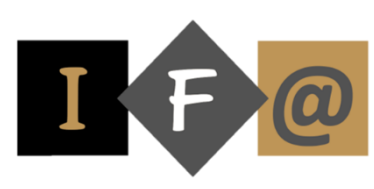

**EXCEL INITIATION** 

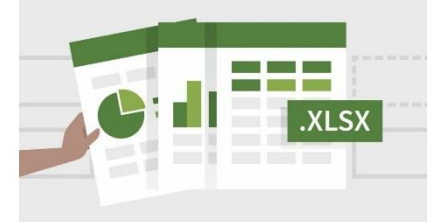

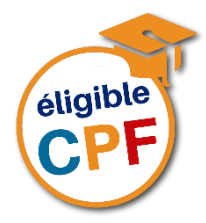

# **PROGRAMME Présentation de la feuille de calcul**

# **Déplacement dans une feuille de calcul**

#### **Sélection des cellules**

Sélection de cellules, de plages de cellules, de lignes ou de colonnes Annulation d'une sélection de cellules

# **Saisie de données et de formules**

Technique de saisie de donnée Annulation d'une entrée Effacer le contenu des cellules Remplacer des données Modification du contenu d'une cellule Annulation d'une cellule

#### **Gestion des classeurs**

Sauvegarde ou enregistrement d'un classeur Fermeture d'un classeur Ouverture d'un classeur Création d'un nouveau classeur Suppression d'un classeur

### **Gestion des feuilles d'un classeur**

Passage dans une autre feuille de calcul dans un classeur

Attribution d'un nouveau nom dans une feuille

Suppression d'une feuille

Insertion ou ajout d'une nouvelle feuille

Déplacement ou copie de feuille de calcul Sélection de plusieurs feuilles : le groupe de travail

# **RS5252** RTIFIAN

Date d'échéance de l'enregistrement : 14/09/2025

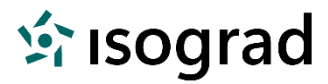

#### **Impression**

Aperçu avant impression Mise en page Impression

## **Mise en forme d'une feuille de calcul**

Mise en forme de caractères dans les cellules Utilisation des formats numériques Ajustement des largeurs de colonnes Modification des hauteurs de ligne Positionnement des données dans les cellules Mise en forme à l'aide de bordures et de motifs

## **Modification des paramètres d'affichage**

Augmenter ou diminuer à l'écran la taille d'un document

Afficher ou masquer une barre d'outils Paramètre d'affichage

## **Modification d'une feuille de calcul**

Déplacement ou copie de cellules

Remplissage d'une plage de cellules adjacentes

Copie exclusive de la formule, de la valeur ou du format d'une cellule

Insertion de cellules, de lignes ou de colonnes Suppression de cellules, de lignes ou de colonnes

Tri de données

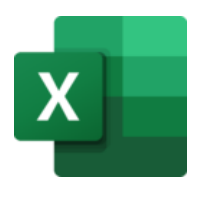

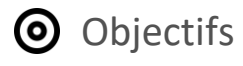

Créer, modifier, mettre en forme et mettre en page des tableaux comportant des calculs simples

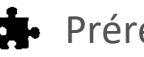

# **Prérequis**

Cette formation ne nécessite pas de prérequis spécifique

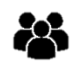

# Participants

Toute personne qui souhaite débuter et se former sur le tableur

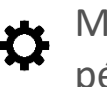

# Méthode pédagogique

Détermination des objectifs La théorie est directement appliquée par le biais de cas concrets et à partir d'un support de cours Questionnaire de satisfaction remis à chaque participant à la fin de la formation

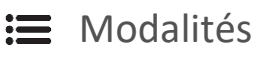

En centre et en présentiel

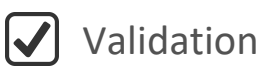

Bilan du suivi de l'action Attestation de formation Possibilité de passer le TOSA® Desktop

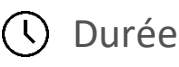

35 heures

TOS<sub>a</sub>desktop